# **Openoffice 341 User Guide**

This is likewise one of the factors by obtaining the soft documents of this **Openoffice 341 User Guide** by online. You might not require more period to spend to go to the book opening as without difficulty as search for them. In some cases, you likewise realize not discover the broadcast Openoffice 341 User Guide that you are looking for. It will completely squander the time.

It will not assume many period as we notify before. You can realize it while proceed something else at house and even in your workplace. consequently easy! So, are you question? Just exercise just what we pay for below as without difficulty as review **Openoffice 341 User Guide** what you taking into account to read!

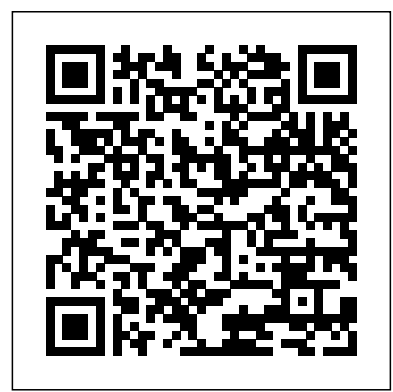

"OpenOffice est de plus en plus utilisé à la maison ou en entreprise ! Grâ ce à ce guide complet, dé couvrez et maîtrisez tous les logiciels gratuits de cette suite bureautique. Apprenez à cré er vos documents texte avec Writer, vos tableaux avec Calc et vos diaporamas et animations avec Impress. Vous pourrez aussi dessiner vos illustrations avec Draw, cré er et exploiter vos bases de donné es Base et des macros avec OpenOffice. En annexes, retrouvez tous les raccourcis clavier et bien d'autres choses encore ! Installer et bien démarrer OpenOffice : choisir et migrer vers OpenOffice, premier lancement, environnement multiutilisateur. Cré er ses premiers documents texte avec openOffice.org Writer : créer un nouveau document, utiliser les styles, insé rer des puces et gérer une numérotation, utiliser les fonctions tableur de Writer, formater les tableaux, utiliser les sections pour des documents longs, explorer les documents. Cré er des tableaux avec OpenOffice Calc : Créer un premier tableau, mettre en forme des tableaux, cré er des graphiques avec Calc, utiliser les fonctions et formules de calcul avec Calc. Dessiner avec OpenOffice Draw : dé couvrir l'espace de travail, dessiner ses premiers tracés, peaufiner ses créations en éditant des objets, exploiter les fonctions spé cifiques. Cré er des diaporamas et des animations avec OpenOffice Impress : cré er une nouvelle présentation, utiliser les diffé rentes visualisations, cré er les diapositives, animer les diaporamas. Maîtriser OpenOffice.org Base : mé thode de travail, cré er une base de donné es vierge, cré er et gérer des formulaires, interagir avec les bases de données. Créer et exploiter des macros avec OpenOffice.org exploitables. Les applications numériques, sous : programmer des macros, exemple d'interactions avec des macros à ré aliser. Profiter des petits plus d'OpenOffice.org : générer des PDF, tableurs et des petits scripts, sont téléchargeables utiliser le convertisseur de documents, Google Documents et tableur. Se en ligne. Complétée par les explications de cet familiariser avec openOffice.org : gagner en ergonomie, raccourcis clavier généraux, mots réservés par OpenOffice.org Math, base de l'é criture de formules sous OpenOffice.org Math, principales fonctions de calcul de Calc."--[Ré sumé de l'éditeur].

However below, behind you visit this web page, it will be so very easy to acquire as capably as download lead Openoffice 341 User Guide

**OpenOffice.org 3.2** "O'Reilly Media, Inc."

Today's software engineer must be able to employ more than one kind of software process, ranging from agile methodologies to the waterfall process, from highly integrated tool suites to refactoring and loosely coupled tool sets. Braude and Bernstein' sthorough coverage of software engineering perfects the reader's ability to efficiently create reliable software systems, designed to meet the needs of a variety of customers. Topical highlights...

### *The Sustainable Laboratory Handbook* John Wiley & Sons

• Process: concentrates on how applications are planned and developed • Design: teaches software engineering primarily as a requirements-todesign activity • Programming and agile methods: encourages software engineering as a code-oriented activity • Theory and principles focuses on foundations • Hands-on projects and case studies: utilizes active team or individual project examples to facilitate understanding theory, principles, and practice In addition to knowledge of the tools and techniques available to software engineers, readers will grasp the ability to interact with customers, participate in multiple software processes, and express requirements clearly in a variety of ways. They will have the ability to create designs flexible enough for complex, changing environments, and deliver the proper products.

Red Hat Fedora Linux Secrets John Wiley & Sons LibreOffice is a freely-available, full-featured office suite that runs on Windows, Linux, and Mac OS X computers. This book is for anyone who wants to get up to speed quickly with LibreOffice 5.2. It introduces Writer (word processing), Calc (spreadsheets), Impress (presentations), Draw (vector drawings), Math (equation editor), and Base (database). This book was written by volunteers from the LibreOffice community. Profits from the sale of this book will be used to benefit the community.

#### *Planning Office Space* Waveland Press

This book is the ultimate reference for both beginners and power users to PC-BSD—the free, easy-to-use operating system based on FreeBSD. Existing power users will learn how to look under the hood and contribute to the global PC-BSD community. PC-BSD is turning into a hassle-free alternative to Linux on the desktop. Enjoy secure, virus-free computing Quickly become a power user

## *Encyclopedia of Computer Science and Technology* Penguin

LibreOffice is a freely-available, full-featured office suite that runs on Windows, Linux, and macOS computers. This book is for anyone who wants to get up to speed quickly with LibreOffice 6.0. It introduces Writer (word processing), Calc

(spreadsheets), Impress (presentations), Draw (vector drawings), Math (equation editor), and Base (database). This book was written by volunteers from the LibreOffice community. Profits from the sale of this book will be used to benefit the community.

Human Dimension and Interior Space Elsevier Whether you use your Tablet PC for work or play, this easy to follow guide gets you going quickly! Using real world scenarios that apply to teachers, students, business professionals, medical professionals, and more,Absolute Beginner's Guide to Tablet PCsshows you how to put Tablet PCs to use in real life. The book shows you the basics for getting your Tablet PCs up and running, then kicks it into high gear and shows you how to put your newfound palmtop power to use! You will also learn how to use Microsoft's new OneNote application to take, store, sort, and share notes with other users. *Malware Forensics Field Guide for Linux Systems* Lulu.com

Unique en son genre dans sa conception et dans son contenu, Labo-Stat - Guide de validation des mé thodes d'analyses pré sente une nouvelle straté gie de validation selon une démarche raisonnée fondée sur le profil d'exactitude. Les techniques statistiques adapté es y sont explicité es sous une forme didactique et les solutions possibles ainsi que les limites é ventuelles de diverses normes existantes sont largement développées et illustré es d'exemples concrets directement forme de feuilles de calcul modèles pour des ouvrage, elles permettent au non-statisticien d'accé der aisé ment à une interpré tration graphique des résultats. Labo-Stat a été conçu pour pouvoir ê tre facilement utilisé sur la paillasse du laboratoire et permettre à tout un chacun, responsable, ingénieur, chercheur, technicien ou étudiant, de s'approprier les techniques indispensables pour dé boucher sur une conclusion claire et sans ambiguïté et mener la validation des mé thodes dans un souci de contrôle des coûts. OpenOffice.org For Dummies John Wiley & Sons SUSE Linux 10 Unleashed presents comprehensive coverage of the latest version of SUSE Linux, one of the most popular and most complete Linux distributions in the world.

#### *Openoffice.org 2 Guidebook* Newnes

A new edition, packed with even more clever tricks and methods that make everyday life easier Lifehackers redefine personal productivity with creative and clever methods for making life easier and more enjoyable. This new edition of a perennial bestseller boasts new and exciting tips, tricks, and methods that strike a perfect balance between current technology and common sense solutions for getting things done. Exploring the many ways technology has changed since solutions, this book is the perfect introduction to the previous edition, this new edition has been updated to reflect the latest and greatest in technological and personal productivity. The new "hacks" run the gamut of working with the latest Windows and Mac operating systems for both Windows and Apple, getting more done with smartphones and most popular commercial SQL databases, such as their operating systems, and dealing with the evolution of the Oracle, SQL Server, and MySQL. Introduces SQL web. Even the most tried-and-true hacks have been updated to reflect the contemporary tech world and the tools it provides us. Technology is supposed to make our lives easier Uses a hands-on style and a sample database that by helping us work more efficiently. Lifehacker: The Guide to Working Smarter, Faster, and Better, Third Edition is your guide to making that happen!

#### GPS For Dummies Apress

in ten years to address both construction and operating aspects. Many of the 30 authors are affiliated with the European Association for Sustainable Laboratory Technologies (EGNATON), which has also endorsed this ready reference. This expert team covers the entire lifecycle primers on database normalization, set theory and of a laboratory facility, starting with the site layout and the planning of the building, followed by the planning of such areas as housing for laboratory animals, clean rooms and production facilities. The next section of the book deals with the installation of laboratory equipment, including storage and

emergency facilities, while the final parts address safety and sustainability standards applicable to laboratories, as well as facility management and optimization during normal laboratory operation. The relevant norms and standards are cited throughout, and examples from recent construction sites are also presented. Hundreds of photographs and drawings, many in full color, provide visual examples of the design and building concepts. As a result, readers will learn how to construct and maintain efficient and long-serving laboratory spaces with a minimum of maintenance costs and a maximum of safety. An invaluable, practical guide for planners, builders and managers of chemical, biological and medical research laboratories of any size.

The Complete Idiot's Guide to Microsoft Office XP Lulu.com Annotation Home and educational computer users and company IT groups that are considering widespread deployment of OpenOffice.org will use this succinct reference to make more efficient use of the suite. The three major platforms are covered in detail: Windows, Linux, and Mac OS X making this the essential starter's guide to acquiring and using the suite. Each component--Writer, Calc, Impress, Draw, Data Source tools, Web, and the Formula tool--is treated to a thorough yet concise collection of how-to topics providing everything needed to become proficient OpenOffice users.

The first comprehensive guide to modern laboratory planning such as how SQL interacts with the sample database Apache OpenOffice is a freely-available, fullfeatured office suite that runs on Windows, Linux, and Mac OS X computers. This book is for anyone who wants to get up to speed quickly with Apache OpenOffice.org 3.4. It introduces Writer (word processing), Calc (spreadsheets), Impress (presentations), Draw (vector drawings), Math (equation editor) and Base (database), as well as common features including styles, templates, printing, a gallery of graphics, and macros. **Getting Started with LibreOffice 5.2** Hentzenwerke Teaching the SQL skills that businesses demand when hiring programmers If you're a SQL beginner, you don't just want to learn SQL basics, you also want to get some practical SQL skills you can use in the job market. This book gives you both. Covering the basics through intermediate topics with clear explanations, hands-on exercises, and helpful SQL. Topics include both the current SQL:2008 standards, the upcoming SQL:2011 standards, and also how to use SQL against current releases of the concepts, explains SQL statements, and clearly shows how to write efficient and effective SQL code incorporates all SQL concepts taught in the book; this database will be enhanced through the book as key points and lessons are covered Covers topics via various interfaces, including vendor-provided utilities, programming languages, SQL clients, and productivity software Includes appendices with bollean algebra, RDBMS software step-by-step setup guides, and database connectivity Learn how to write effective, efficient SQL code with Discovering SQL: A Hands-On Guide for Beginners.

**The Tiny Guide to OpenOffice.org** No Starch Press Featuring the latest changes in Fedora Core, this book offers valuable new secrets for Fedora users, including yum, mail filtering with SpamAssassin, mandatory access control with Security Enhanced Linux (SELinux), and improved device handling with udev Demonstrates how to use Linux for real-world tasks, from learning UNIX commands to setting up a secure Java-capable Web server for a business Because Fedora Core updates occur frequently, the book contains a helpful appendix with instructions on how to download and install the latest release of Fedora Core The DVD contains the Fedora distribution as well as all binary code packages and source code

## *The Definitive Guide to PC-BSD* American Bar Association

Beginning Ubuntu Linux Lulu.com

Covering all major platforms-Linux, Unix, Mac OS X, and Windows-this guide shows programmers and power users how to customize an operating system, automate commands, and simplify administration tasks using shell scripts Offers complete shellscripting instructions, robust code examples, and full scripts for OS customization Covers shells as a user interface, basic scripting techniques, script editing and debugging, graphing data, and simplifying administrative tasks In addition to Unix and Linux scripting, the book covers the latest Windows scripting techniques and offers a complete tutorial on Mac OS X scripting, including detailed coverage of mobile file systems, legacy applications, Mac text editors, video captures, and the Mac OS X Open Scripting Architecture

#### **Taming Apache OpenOffice: Getting Started** Chestnut Cove Solutions Ltd.

Uses the straightforward For Dummies style to show Linux and Windows users how to use the OpenOffice.org desktop productivity suite OpenOffice.org has a user interface and feature set similar to that of other office suites and works transparently with a variety of file formats, including those of Microsoft Office Explains how to download, install, and set up both the Linux and Windows versions of OpenOffice.org Organized by the four key desktop applications provided in the OpenOffice.org suite: Writer (word processing), Calc (spreadsheets), Impress (presentations), and Draw (graphics) Other topics covered include creating and formatting documents with Writer, using templates and styles, creating spreadsheets with Calc, manipulating spreadsheet data, creating a presentation with Impress, and creating and editing images with Draw

A Conceptual Guide to OpenOffice. Org 3 Que Publishing Ubuntu for everyone! This popular Linux-based operating system is perfect for people with little technical background. It's simple to install, and easy to use -- with a strong focus on security. Ubuntu: Up and Running shows you the ins and outs of this system with a complete hands-on tour. You'll learn how Ubuntu works, how to quickly configure and maintain Ubuntu 10.04, and how to use this unique operating system for networking, business, and home entertainment. This book includes a DVD with the complete Ubuntu system and several specialized editions -- including the Mythbuntu multimedia release. Choose among three desktop environments: GNOME, KDE, or XFCE Connect printers, sound cards, cameras, webcams, and iPhones Use the Linux

filesystem with either the desktop or the command line Learn networking functions, such as file and folder sharing and Internet access Get an in-depth introduction to the OpenOffice.org business productivity suite Learn how to use WINE to run Windows programs Implement upgrades quickly and easily Find out where to get, and how to install, other great software for Linux

Beginners Guide to OpenOffice. Org 3. 0 John Wiley & Sons Demonstrates Microsoft Office's component applications while explaining how to create documents, spreadsheets, databases, graphics, business presentations, send and receive e-mail, track contacts, and schedule appointments.

#### **The 'No Assumptions' Guide to Windows XP** Hentzenwerke

Your guide to the free office suite that works with Windows, Linux, Macintosh, and more. This practical, user-friendly guide covers essential setup tips plus Writer, Calc, Impress, Draw, and databases. *SUSE Linux 10 Unleashed* Sams Publishing Presents an illustrated A-Z encyclopedia containing approximately 600 entries on computer and technology related topics.